# **NS0-157Q&As**

NetApp Certified Data Administrator, Clustered Data ONTAP

### **Pass Network Appliance NS0-157 Exam with 100% Guarantee**

Free Download Real Questions & Answers **PDF** and **VCE** file from:

**https://www.leads4pass.com/ns0-157.html**

### 100% Passing Guarantee 100% Money Back Assurance

Following Questions and Answers are all new published by Network Appliance Official Exam Center

**63 Instant Download After Purchase** 

63 100% Money Back Guarantee

365 Days Free Update

**Leads4Pass** 

800,000+ Satisfied Customers

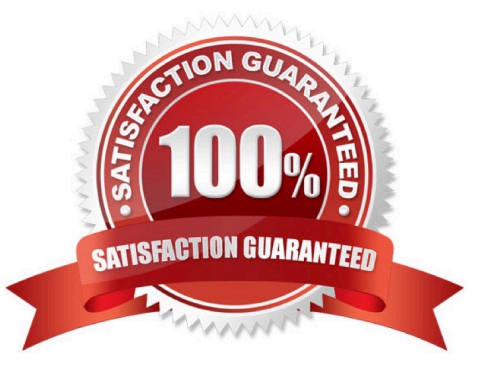

## **Leads4Pass**

#### **QUESTION 1**

Administrator can natively run Data ONTAP-7Mode commands in what shell?

- A. Adminshell
- B. Clustershell
- C. Nodeshell
- D. Systemshell
- Correct Answer: C

https://library.netapp.com/ecmdocs/ECMP1196780/html/GUID-64D7ED18-1918-4B73- B535A483584C8BFF.html

#### **QUESTION 2**

In Data ONTAP 8.1.1 Cluster-Mode, what is the maximum node size for SAN protocols? (Choose three)

- A. 24 nodes
- B. 12 nodes
- C. 8 nodes
- D. 6 nodes
- E. 4 nodes
- F. 2 nodes

Correct Answer: DEF

#### **QUESTION 3**

Which two switches are supported cluster switches? (Choose two)

- A. Brocade 8000
- B. Brocade FLS624
- C. Cisco Nexus 5010
- D. Cisco Nexus 5020
- E. Cisco Catalyst 2960

Correct Answer: CD

## **Leads4Pass**

#### **QUESTION 4**

A customer wants to use a UTA2 PCIe card in a new FAS8000 system.

Which three steps must be completed before the customer is able to use the ports for Fc access to an FCP switch? (Choose three.)

A. Use the system hardware unified-connect modify command to change the personality from initiator to target.

B. Verify the WWPN of the UTA2 so that these can be used in the igroup to map the LUNs for host access.

C. Verify that the correct SFP+ is installed for FC.

D. Verify the card\\'s hardware configuration by running the system hardware unified- connect show command.

E. Verify that Data ONTAP iSCSI, GIFS, and NFS are licensed on the system.

Correct Answer: ACD

Reference: https://library.netapp.com/ecmdocs/ECMP1368525/html/GUID-EC0DDAEE- 1178-48EF-B90D0A7DF498F71B.html

#### **QUESTION 5**

A customer created a volume with the wrong language code. What should a customer do to correct this problem?

A. Delete the volume and create a volume with the correct language code.

B. Take the volume offline and change the language code.

- C. Change the language code on the volume.
- D. Change the language code on the parent storage virtual machine.

Correct Answer: B

[NS0-157 VCE Dumps](https://www.leads4pass.com/ns0-157.html) [NS0-157 Study Guide](https://www.leads4pass.com/ns0-157.html) [NS0-157 Exam Questions](https://www.leads4pass.com/ns0-157.html)